Question

Kurro Lopez · Feb 17, 2022

## How to don't throw Ens. Alert for messages from a Business Operation

Hi all,

I have a rule to throw a message when there is an error. I want to prevent send the email if the origin of the error is the API to send the email

This is my rule

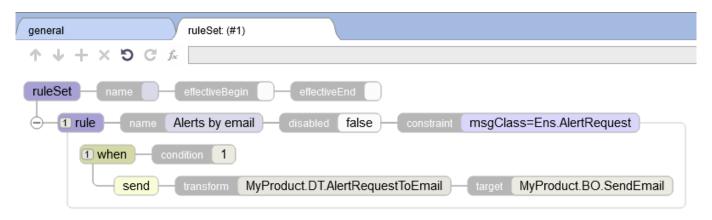

Now, If there is any error in any process, it works, but if there is an error in MyProduct.BO.SendEmail it is trying to send the error again, and it is a infinite loop.

Is there any way to check what is the origin and don't process if the origin is MyProduct.BO.SendEmail?

I've tried to set a condition in when node but it doesn't catch any property of Ens.AlertRequest

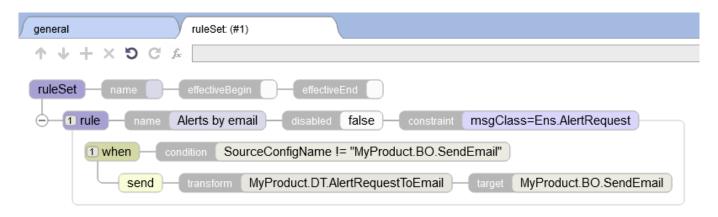

It doesn't work. I'm sure I'm not using the command correctly, so I'm asking for help.

What is the correct way to throw the message but not for MyProduct.BO.SendEmail?

Best regads,

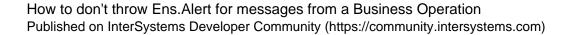

Kurro Lopez

#Business Rules #Error Handling #Caché #HealthShare

Product version: HealthShare 2017.2

\$ZV: Cache for Windows (x86-64) 2017.2.1 (Build 8013U) Thu Apr 12 2018 10:02:23 EDT

Source URL: <a href="https://community.intersystems.com/post/how-dont-throw-ensalert-messages-business-operation">https://community.intersystems.com/post/how-dont-throw-ensalert-messages-business-operation</a>